## ESERCITAZIONE LEZ. 01

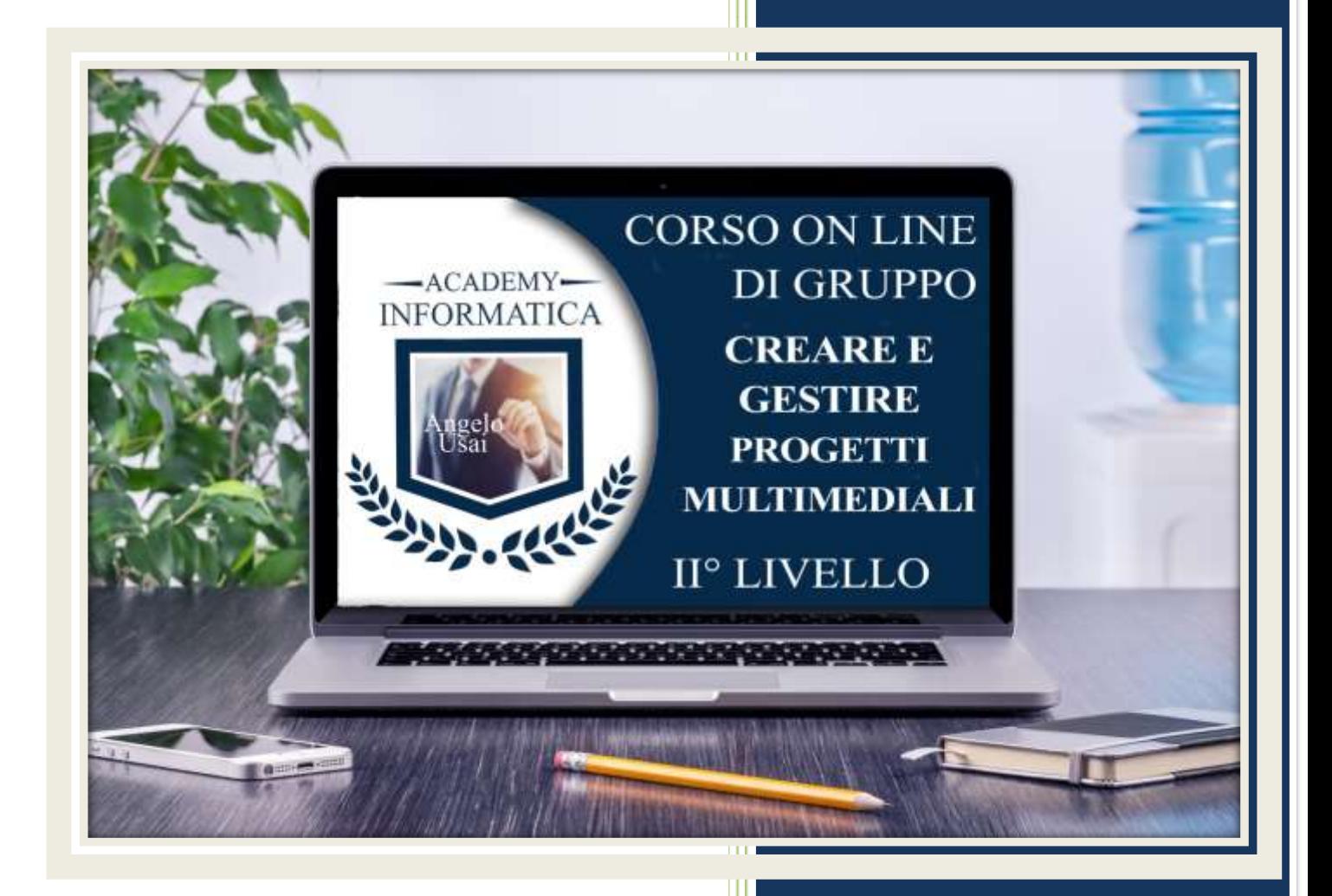

academyinformatica.net

### TRACCIA PER ESERCITAZIONE LEZ. 01

#### **I° ESERCIZIO**

 Inviare una mail all'indirizzo: info@angelousai.com, mettendo come OGGETTO "I° Lezione Corso del Mercoledì" seguito dal vostro nome e cognome e come TESTO se vi è chiaro quanto visto nella prima lezione in merito all'utilizzo di Google Keep per avere sempre a disposizione (e utilizzarlo) il link del progetto multimediale pubblicato; all'introduzione fatta per Google Calendar e sulla nuova tipologia di Pagine di Google Sites (Nuova Sezione Menu)

### **II° ESERCIZIO**

 Se ancora non lo avete fatto, inviare a me tramite WhatsApp il link del vostro progetto multimediale

# **Buon lavor**